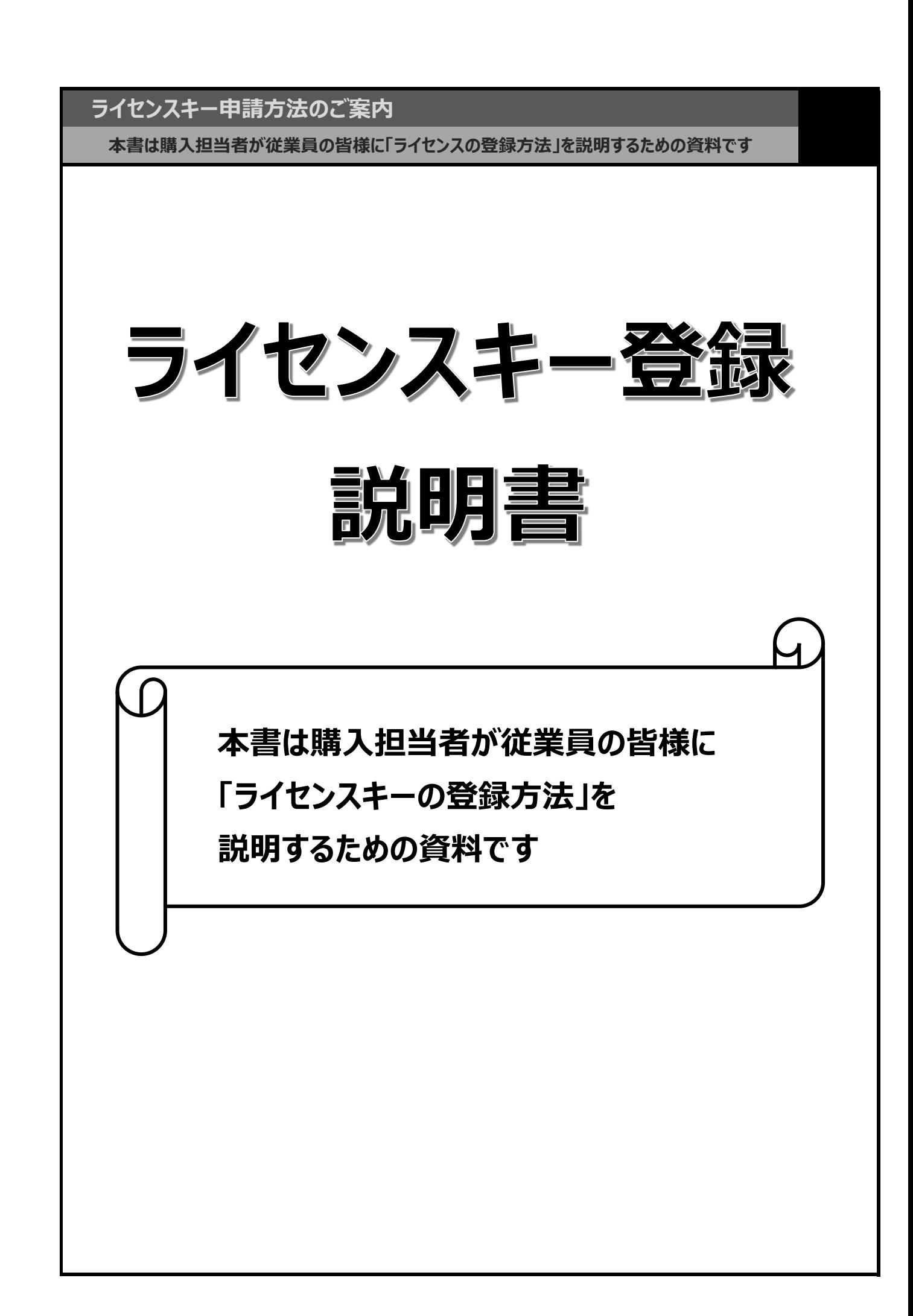

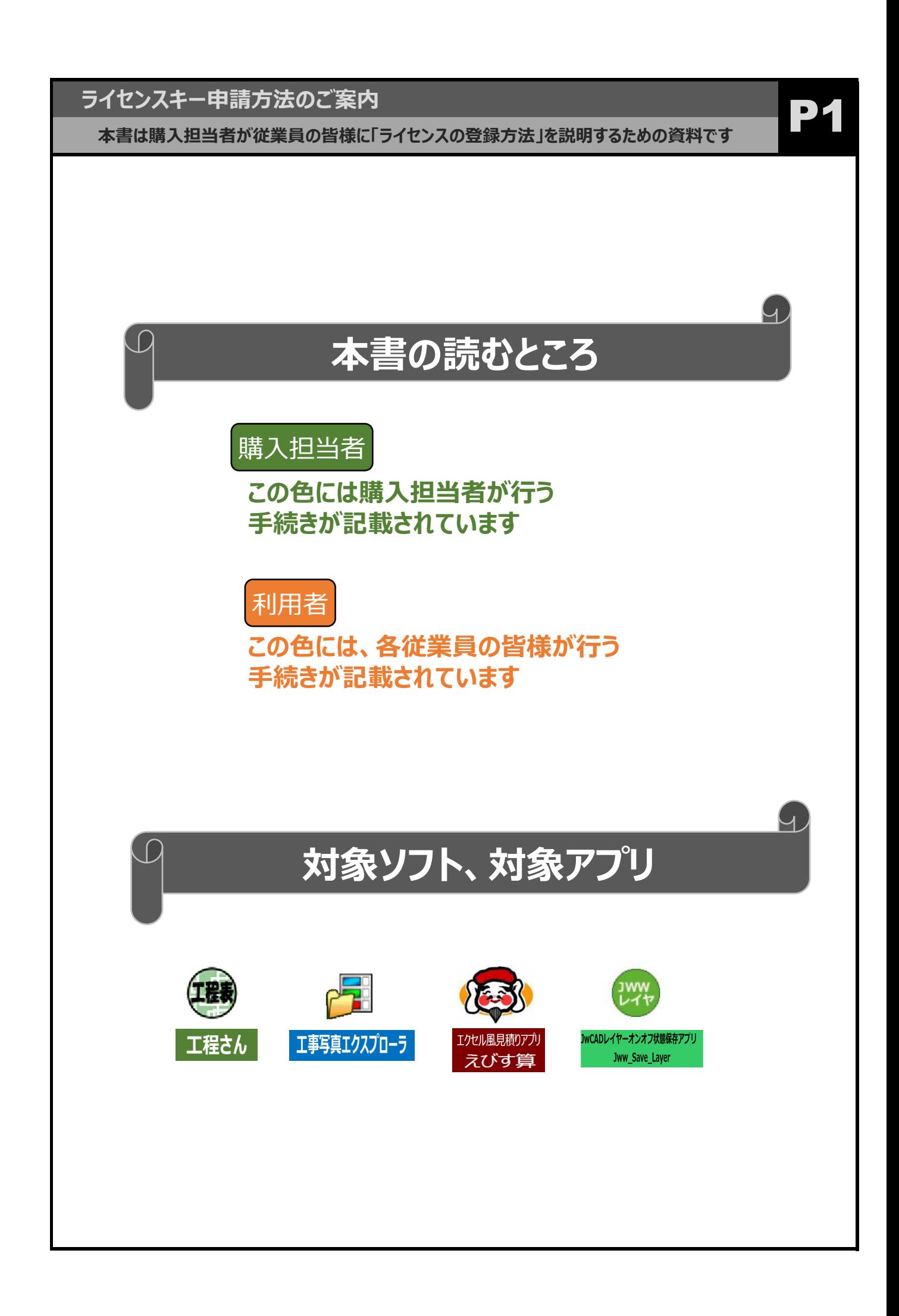

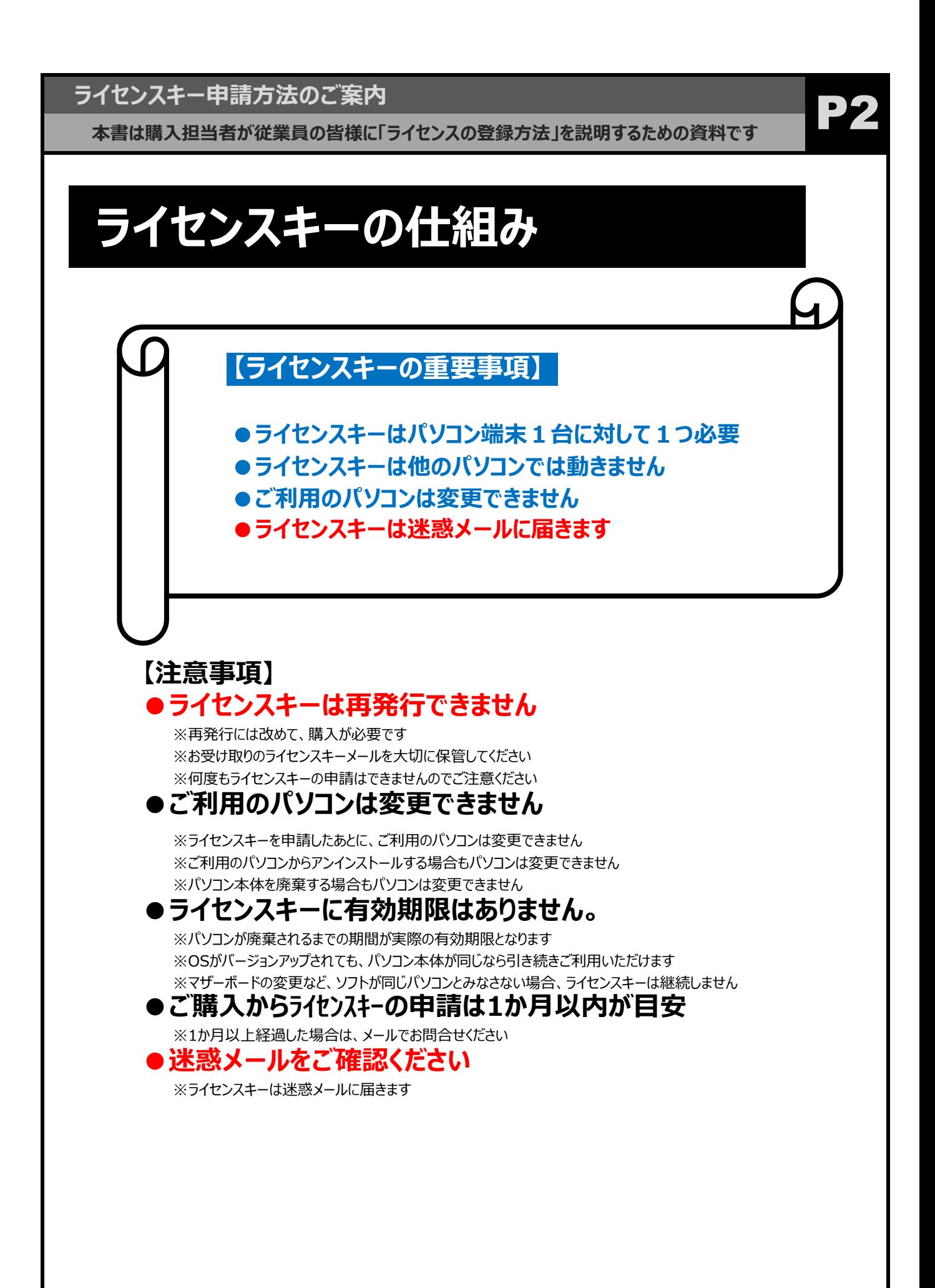

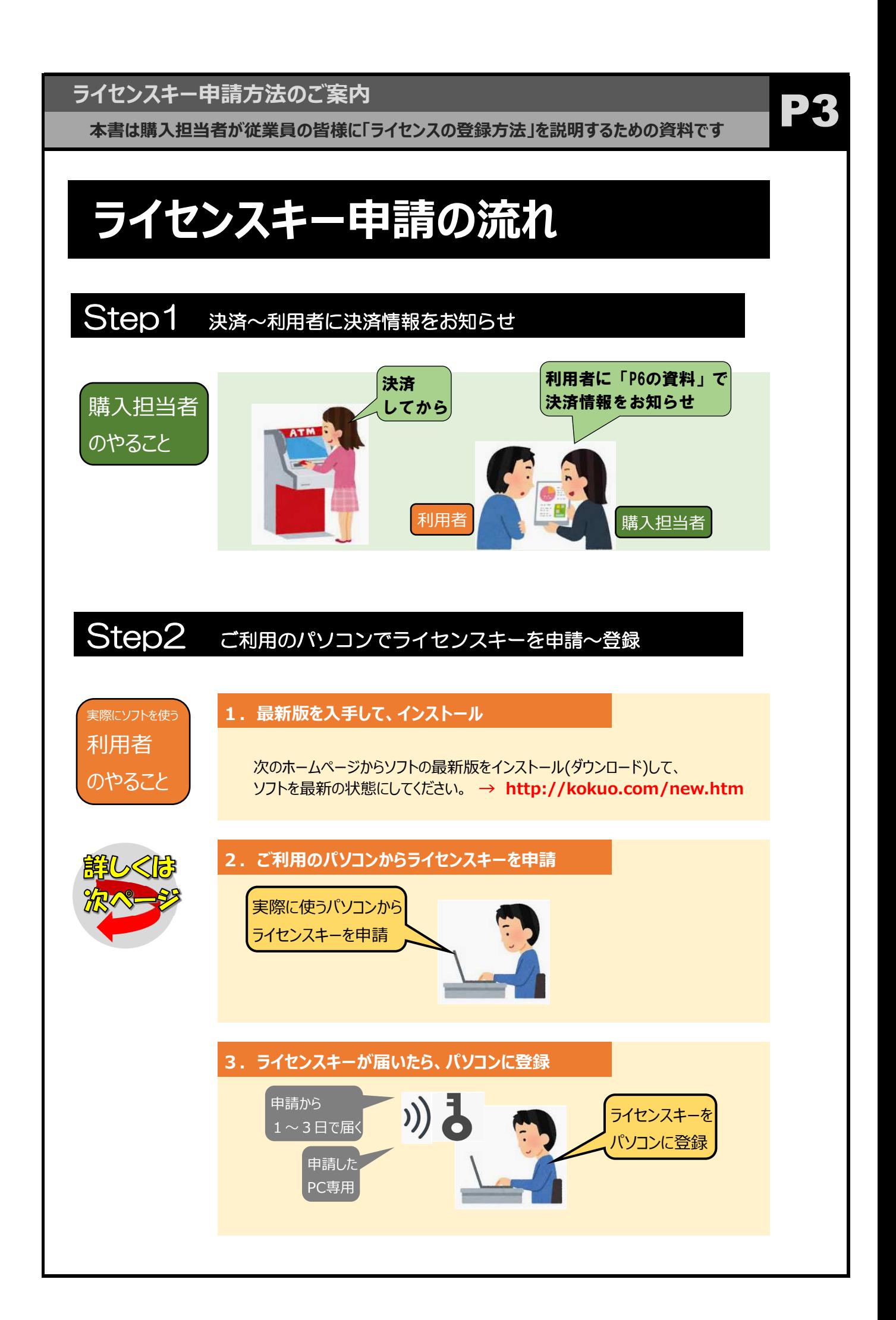

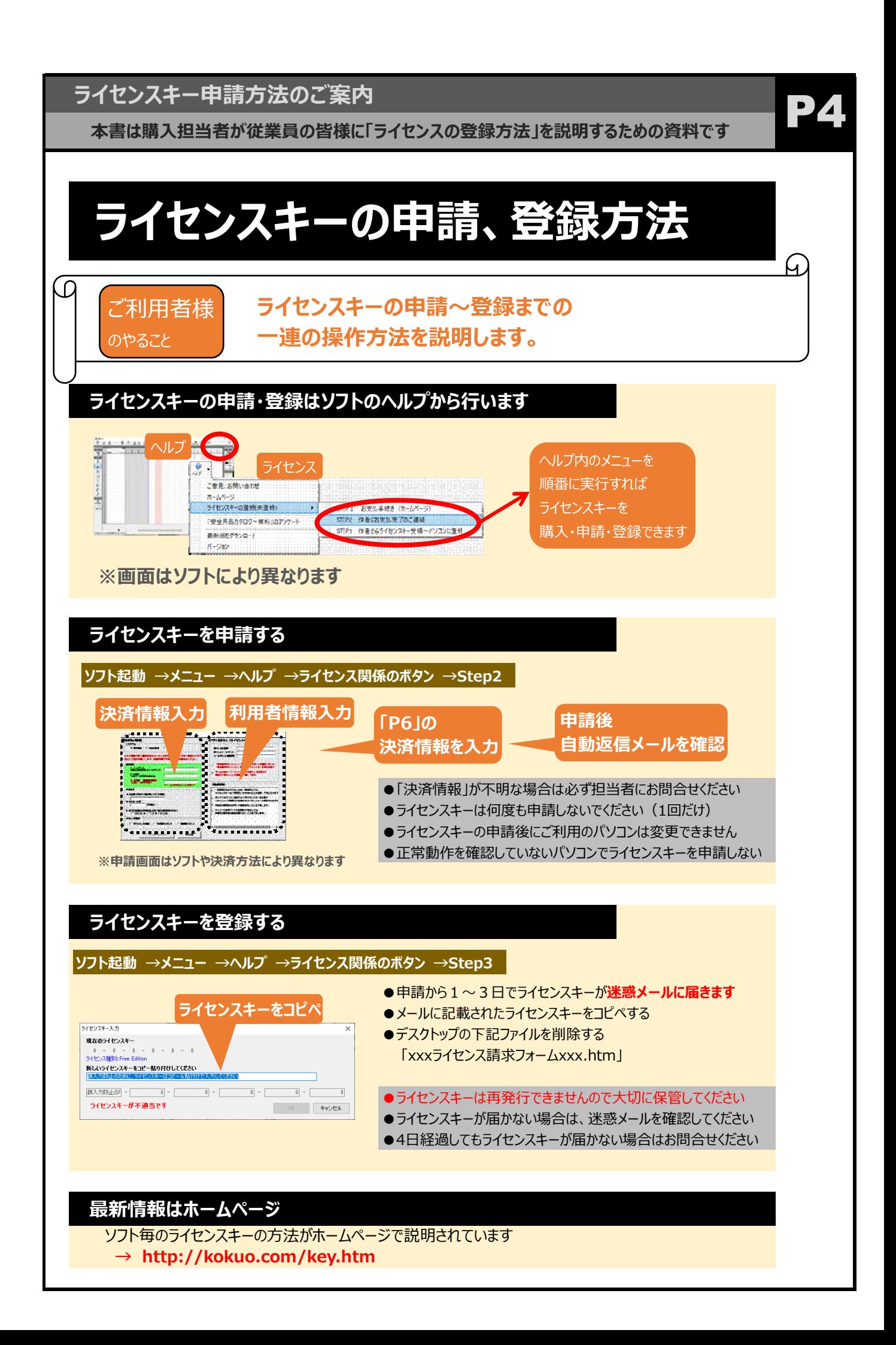

![](_page_5_Figure_0.jpeg)

![](_page_6_Picture_206.jpeg)

![](_page_7_Picture_0.jpeg)